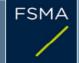

2) Issuer

## 1) Status of the notification

| Final |  |  |
|-------|--|--|
|       |  |  |
|       |  |  |
|       |  |  |

3) Reason for the notification

| Acquisition or disposal of voting securities or voting rights |  | + |  |
|---------------------------------------------------------------|--|---|--|
|                                                               |  |   |  |

4) Notification by

A parent undertaking or a controlling person

5) Persons subject to the notification requirement

Identification number 0466-460-429

| Name | Address (for legal entities)                                                                         |
|------|----------------------------------------------------------------------------------------------------|
|      | The Corporation Trust Center, 1209 Orange Street, Wilmington, New Castle<br>County, Delaware, 19801. |

6) Persons that dispose of voting rights (only to be filled in if art. 7 of the Law applies)

| Name | Address (for legal entities) |  |  |  |  |  |
|------|------------------------------|--|--|--|--|--|
|      |                              |  |  |  |  |  |
|      |                              |  |  |  |  |  |

 Please continue entering the information in *part II* concerning the persons referred to in Sections 5 and 6

Part II

7) Date on which the threshold is crossed

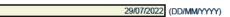

8) Threshold that is crossed (in %)

🗊 If the holding has fallen below the lowest threshold, you have the option of not entering any numbers in Section 10

5

9) Denominator

65,728,511

Please enter the denominator before filling in the data

# 10) Notified details

| A) Voting rights                              | Previous notification | After the transaction |                              |                      |                              |
|-----------------------------------------------|-----------------------|-----------------------|------------------------------|----------------------|------------------------------|
|                                               | # of voting rights    | # of voting rights    |                              | % of voting rights   |                              |
| Holders of voting rights                      |                       | Linked to securities  | Not linked to the securities | Linked to securities | Not linked to the securities |
| FMR LLC                                       | 0                     | 0                     |                              | 0.00%                |                              |
| FIAM LLC                                      | 16,547                | 16,547                |                              | 0.03%                |                              |
| Fidelity Management & Research<br>Company LLC | 2,877,062             | 3,268,282             |                              | 4.97%                |                              |
| Fidelity Management Trust Company             | 399,117               | 411,085               |                              | 0.63%                |                              |
| Strategic Advisers LLC                        | 15,453                | 11,231                |                              | 0.02%                |                              |
| Subtotal                                      | 3,308,179             | 3,707,145             |                              | 5.64%                |                              |

--

+

+

+

| TOTAL                                              | 3,707,145                | 0                   | 5.64%         | 0.00% |
|----------------------------------------------------|--------------------------|---------------------|---------------|-------|
| Stort with "groups" of holdors. Add subtotals with | <b>S</b> and then finish | with the persons wh | o oro "olono" |       |

Start with "groups" of holders. Add subtotals with Σ, and then finish with the persons who are "alone". For groups, start with the ultimate controlling natural person or legal entity. The totals, subtotals and % will be updated once you have clicked on <CALCULATE>.

| B) Equivalent financial instruments                                         | After the transaction        |                 |                         |                                                                                    |                    |            |
|-----------------------------------------------------------------------------|------------------------------|-----------------|-------------------------|------------------------------------------------------------------------------------|--------------------|------------|
| Holders of equivalent<br>financial instruments                              | Type of financial instrument | Expiration date | Exercise period or date | # of voting rights<br>that may be<br>acquired if the<br>instrument is<br>exercised | % of voting rights | Settlement |
| Fidelity Management & Research<br>Company LLC                               | Stock Loan                   |                 |                         | 32,500                                                                             | 0.05%              | physical   |
|                                                                             | DTAL                         |                 |                         | 32,500                                                                             | 0.05%              |            |
| The totals will be updated once you have clicked on <calculate></calculate> |                              |                 |                         |                                                                                    |                    |            |
| TOTAL (A & B)                                                               |                              |                 | # of voting rights      | % of voting rights                                                                 |                    |            |

### 11) Full chain of controlled undertakings through which the holding is effectively held, if applicable

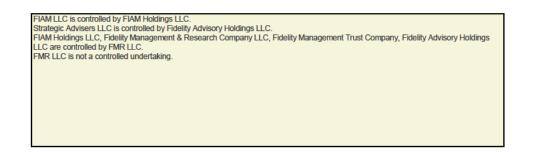

CALCULATE

3,739,645

5.69%

### 12) In case of proxy voting for only one GM

| -      | <br>                                    |   |                     | (DD/MM/YYYY) |
|--------|-----------------------------------------|---|---------------------|--------------|
| Holder | will cease to hold /<br>will hold again | 0 | voting rights as of |              |
|        |                                         |   |                     |              |

### 13) Additional information

The holdings attributed to the entities mentioned in heading 10 arise from holdings of various undertakings for collective investment that are managed by FIAN LLC, Fidelity Management & Research Company LLC, Fidelity Management Trust Company, and Strategic Advisers LLC each of which are entities that are subsidiaries of and controlled by FMR LLC. The entities mentioned in heading 10 are the discretionary investment managers and exercise the voting rights at their discretion in the absence of specific instructions. 5% Threshold crossed by a Controlled Undertaking.

| Done at Dublin, Ireland                         |                         |           |  |
|-------------------------------------------------|-------------------------|-----------|--|
| On                                              | 03/08/2022 (DD/MM/YYYY) |           |  |
| Name & capacity Aaron Watson, Manager, Regulato | bry Reporting           | Signature |  |